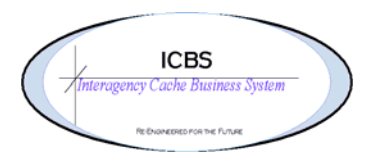

**ICBS Business Release Notes BR 1.2.7 07/07/2009** 

# **BR 1.2.7.1 was deployed into production on 07/07/2009**

#### **Overview**

This Business Release 1.2.7.1 has fixes for Priority 4 and 5 enhancement change requests from BR 1.1.0 and for the new change requests/bugs that have been reported

### **Change Request/Bug Fixes**

#### **Cache Transfers**

- 1. In the current design, a cache transfer could be created, confirmed, scheduled and released without a ship cache defined. This has been corrected and the ship cache will be defaulted from the user's node.
- 2. When an incident order number was entered on the cache transfer the appropriate accounting information was not populating. This has been corrected.
- 3. In the current design the receiving cache was able to access the sending caches' transfer transaction and confirm the shipment. This has been corrected and the receiving node is prevented from processing the transaction for the sending cache.
- 4. The move tasks were not being system generated upon receipt of a cache transfer. This has been corrected.

### **Inbound Orders**

- 1. The carrier was not displaying correctly on the inbound order reports. For example  $$ selection of FedExGround was printing Ground. This has been corrected to display the correct carrier information.
- 2. In the current design when an order name is entered during the 'create inbound order' process the order name does not carry forward. This has been corrected. A supplemental CR has been submitted to carry this information forward to the inbound order report and will be corrected in a future build.
- 3. In the Inbound Order Receipt List when the Receipt Start Date column is sorted it was not sorting in the correct order. This has been corrected.
- 4. The 'Cache to Cache Transfer' option has been removed from the inbound order type. This process should only be created by the shipping node.
- 5. When an inbound order was created the incorrect information was auto populating in the Receiving Cache Override code field. This has been corrected.
- 6. When an inbound order was created the receiving node defaults to the user's cache. The receiving node could be blanked out and the inbound order created and confirmed. A change has been made that will default the receiving node based on the user's cache and can not be edited.
- 7. In the current design when an item is received and the price is changed the new price was not being captured in the system. This has been corrected. However, when the user views the receipt through the console the original price will display. The user will need to print one of the three inbound order reports to view the receiving price. The correct price is now reflected in the billing transaction and cache item transaction reports also.

# **Incident/Other Issue**

1. On the Incident Details screen a field has been added for incident year.

### **Other Issue**

1. In the current design when the appropriate customer ID is entered, create order is selected and the screen refreshes the customer ID displays as COPUCX. This has been created so the correct customer ID is reflected on the other issue.

## **Reports**

- 1. **Outstanding/Surplus Report**. Changed the literal on the reports menu to Outstanding/Surplus Report
- 2. **Open PO/Requisition Report**. In the current design any comments entered in the notes section of the inbound order did not print on the Open PO/Requisition Report. This has been corrected. Note: the user needs to use the 'NOTES' section not the instructions section.
- 3. **Issue Report**. The weight calculation for hazardous materials items was not correct on issue report. This has been corrected.
- 4. **Cache Transfer Issue Report.** Cache transfer issue report was not printing the accounting information. It was only printing the shipping account. This has been corrected.
- 5. **Enterprise Stock Status by Item and Stock Status by Item Reports.** Updated the current column = QTY W/O'd to QTY W/O'd YTD
- 6. **Kit Packing Report** 
	- The prompt page was not displaying all kits that have a configuration defined. It was only displaying those kits that had kitting transactions processed by the user's node. This has been corrected so that the kit packing report can be printed for all kits regardless of whether the node has processed a kitting or dekitting transaction.
	- The report was not printing the most up to date kit configuration. This has been corrected.
	- When the report was printed for a trackable kit but a kit trackable ID was not entered on the prompt page it was still printing trackable ID's. A new report has been added to the reports list - **Trackable Kit Packing Report**.
	- When a kit trackable ID was entered the report was not printing the multiple trackable component ID's on the report. It was printing in some cases two lines with the same trackable ID but not all the quantity. This has been corrected
	- The report was displaying the volume in cubic meters. This has been corrected to display the volume in cubic feet.
- 7. **Return Report Refurbishment Column.** The refurbishment totals were displaying in all lines for like cache items. Example- two of cache item 000340 was returned. One was RFI and one was NRFI. The total refurbishment costs of \$31.54 were displaying on both lines of the return report when it should be exclusive to the line and item that was refurbished. This has been corrected

# 8. **Return Worksheet.**

- New report added to the reports list for **Kit Return Worksheet**. This report can be run by kit cache item number and it will list the contents of the kit on a return worksheet. Note: A return worksheet by refurb type will be in a future release.
- Report data seemed to be incorrect. Example: issued 2 KT cache item 000340. Returned 1 RFI and 1 NRFI and completed the refurb workorder. Report shows 2 issued, 2 returned and 1 still outstanding. This has been corrected.
- 9. **Billing Information Report.** The report was only displaying issue transactions. This report has been corrected to include return transactions.

## **Reservations**

1. The current design did not allow the user to search by cache item number for a list of the reservations for that specific item. The search console has been updated to include a field for the cache item.

## **Returns**

- 1. On the Return Receipt List added a column for incident year.
- 2. On the Return Receipt Summary screen added a column for incident year.

### **Tasks**

1. In the current design when a task was cancelled there were no reason codes available for selection to complete the cancellation. This has been corrected.

### **Trackable Inventory**

- 1. In the current design the Manufacturer Date was not displaying on the Trackable Inventory Detail screen. This has been corrected
- 2. Increased the secondary serial number field from a length of 10 to 12.